# Programme Outcomes (POs) and Course Outcomes (CO's)

## **Department of Accountancy**

Programme: B.Com.

| S. No. | On Completing B.Com Accountancy student will be able to:                                                                                               |
|--------|----------------------------------------------------------------------------------------------------|
| PO 1   | The students will be able to acquire in-depth and contemporary knowledge in the field of business studies, Commerce, and management.                   |
| PO 2   | The program will develop an aptitude and attitude of working effectively and efficiently in modern business environment.                               |
| PO 3   | Students will develop research skills to comprehend, analyse, reflect and critically evaluate information gathered from primary and secondary sources. |
| PO 4   | Students will be able to communicate and collaborate in terms of business, professional and social interactions.                                       |
| PO 5   | The program will equip students with relevant technological and analytical skills to be career ready and globally competitive.                         |
| PO 6   | Students will be able to develop strong ethical, moral and human values and a sense of commitment and integrity.                                       |
| PO 7   | The program will develop the importance of nurturing a healthy mind and body.                                                                          |
| PO 8   | The program will nurture entrepreneurial acumen for developing new business ideas and managing innovative businesses.                                  |
| PO 9   | The program will build a strong foundation for pursuing higher studies and professional courses.                                                       |
| PO 10  | The program will sensitize students towards sustainable development and environmental concerns.                                                        |

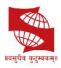

|        | Index       |          |             |                          |
|--------|-------------|----------|-------------|--------------------------|
| S. No. | Course/Year | Semester | Course Code | Subject Name             |
| 1      | F.Y.B.Com.  | 1        | 10011C19    | Financial Accounting -1  |
| 2      | F.Y.B.Com.  | 2        | 20011C19    | Financial Accounting - 2 |
| 3      | S.Y.B.Com.  | 3        | 30011C19    | Corporate Accounting -1  |
| 4      | S.Y.B.Com.  | 4        | 40011C16    | Corporate Accounting 2   |
| 5      | T.Y.B.Com.  | 5        | 50011C19    | Advanced Accounting -1   |
| 6      | T.Y.B.Com.  | 6        | 60011C16    | Advanced Accounting -2   |

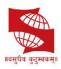

|                 | F.Y.B.Com. Semester 1                                                                                                    |                    |                                            |  |
|-----------------|----------------------------------------------------------------------------------------------------|--------------------|--------------------------------------------|--|
| Course<br>Title | Financial Accounting -1                                                                                                    | No. of Credits: 03 |                                            |  |
| Course<br>Code: | 10011C19                                                                                                    |                    |                                            |  |
| S. No.          | On Completing Financial Accounting -1 student will be able to:                                                                      | POs<br>Addressed   | Cognitive<br>Levels<br>R,U, Ap,<br>An, E,C |  |
| CO 1            | To learn how the accounting principles are applied for consignment businesses, royalty, departmental accounts.                      | 1, 2, 4, 5, 9      | R, U, Ap,<br>An                            |  |
| CO 2            | To understand how the profit prior to and after incorporation is calculated, treated and interpreted in the subject of Accountancy. | 1, 2, 4, 5, 9      | R, U, Ap,<br>An                            |  |
| CO 3            | To introduce the students to the practical aspects of manual accounts writing and use of accounting software.                       | 1, 2, 4, 5, 9      | R, U, Ap,<br>An                            |  |
|                 | F.Y.B.Com. Semester 2                                                                                                    |                    |                                            |  |
| Course<br>Title | Financial Accounting - 2                                                                                                    | No. of Credits: 03 |                                            |  |
| Course<br>Code  | 20011C19                                                                                                    |                    |                                            |  |
| S. No.          | On Completing Financial Accounting – 2 students will be able to:                                                                    | POs<br>Addressed   | Cognitive<br>Levels<br>R,U, Ap,<br>An, E,C |  |
| CO 1            | Understand the various aspects of accounting of a partnership firm and consignment accounting.                                      | 1, 2, 4, 5, 9      | R, U, Ap,<br>An                            |  |
| CO 2            | Understand the relevance of Indian Accounting Standards and will get introduced to INS as well.                                     | 1, 2, 4, 5, 9      | R, U, Ap,<br>An                            |  |
| CO 3            | Gain the knowledge of various accounting concepts                                                                                   | 1, 2, 4, 5, 9      | R, U, Ap,<br>An                            |  |
| CO 4            | Instill the knowledge about accounting procedures, methods, and techniques.                                                         | 1, 2, 4, 5, 9      | R, U, Ap,<br>An                            |  |

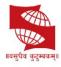

| S.Y.B.Com. Semester 3 |                                                                                                    |                        |                                            |  |
|-----------------------|----------------------------------------------------------------------------------------------------|------------------------|--------------------------------------------|--|
| Course<br>Title       | Corporate Accounting -1                                                                                                    | No. of Credits: 03     |                                            |  |
| Course<br>Code        | 30011C19                                                                                                    |                        |                                            |  |
| S. No.                | On Completing Corporate Accounting -1 student will be able to:                                                                                                    | POs<br>Addressed       | Cognitive<br>Levels<br>R,U, Ap,<br>An, E,C |  |
| CO 1                  | Discuss the guidelines given by Accounting Standards                                                                                                    | 1, 2, 3, 4,<br>5, 6, 9 | R, U, Ap,<br>An                            |  |
| CO 2                  | Apply guidelines of relevant accounting standards while analyzing the case studies.                                                                                                    | 1, 2, 3, 4,<br>5, 6, 9 | R, U, Ap,<br>An                            |  |
| CO 3                  | Prepare Financial Statements of the joint stock company using revised schedule VI of the Companies Act, 1956.                                                                                           | 1, 2, 3, 4,<br>5, 6, 9 | R, U, Ap,<br>An                            |  |
| CO 4                  | Distinguish between current and non-current assets and liabilities and classify the income and expenses while preparing financial statements in the vertical format.  redemption on financial position. | 1, 2, 3, 4,<br>5, 9    | R, U, Ap,<br>An                            |  |
| CO 5                  | Apply the legal guidelines related to issue and redemption of preference shares and debentures and rewrite the balance sheet to understand the effect of redemption on financial position.              | 1, 2, 3, 4,<br>5, 6, 9 | R, U, Ap,<br>An                            |  |
|                       | S.Y.B.Com. Semester 4                                                                                                    |                        |                                            |  |
| Course<br>Title       | Corporate Accounting 2                                                                                                    | No. of Credits: 03     |                                            |  |
| Course<br>Code        | 40011C16                                                                                                    |                        |                                            |  |
| S.No.                 | On Completing Corporate Accounting 2 student will be able to:                                                                                                    | POs<br>Addressed       | Cognitive<br>Levels<br>R,U, Ap,<br>An, E,C |  |
| CO 1                  | Compute and analyze the Goods and Service Tax liability while applying the principles of accounting.                                                                                                    | 1, 2, 3, 4,<br>5, 8, 9 | R, U, Ap,<br>An                            |  |
| CO 2                  | Prepare Financial Statements of the banking companies as per the format given in Sec 29 (Form A and Form B) of Banking Regulation Act, 1949                                                             | 1, 2, 3, 4,<br>5, 9    | R, U, Ap,<br>An                            |  |

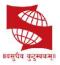

| CO 3            | Describe meaning and types of Liquidation of Joint Stock Companies.                                                      | 1, 2, 3, 4, 9          | R, U, Ap                                   |  |
|-----------------|----------------------------------------------------------------------------------------------------|------------------------|--------------------------------------------|--|
| CO 4            | Prioritize the liabilities and calculate and rate of repayment in the process of liquidation of the Joint Stock Company. | 1, 2, 3, 4, 9          | R, U, Ap                                   |  |
| CO 5            | Measure profit or loss and interest earned on investment made during the financial year.                                 | 1, 2, 3, 4, 9          | R, U, Ap                                   |  |
|                 | T.Y.B.Com. Semester 5                                                                                                    |                        |                                            |  |
| Course<br>Title | Advanced Accounting -1                                                                                                   | No. of Credits: 03     |                                            |  |
| Course<br>Code  | 50011C19                                                                                                    |                        |                                            |  |
| S. No.          | On Completing Advanced Accounting -1 student will be able to:                                                            | POs<br>Addressed       | Cognitive<br>Levels<br>R,U, Ap,<br>An, E,C |  |
| CO 1            | CO1. Interpret financial statements with the help of ratio analysis.                                                     | 1, 2, 3, 4,<br>5, 6, 9 | R, U, Ap,<br>An                            |  |
| CO 2            | CO2. Test Liquidity, profitability, solvency of business concern and appraise financial position                         | 1, 2, 3, 4,<br>5, 6, 9 | R, U, Ap,<br>An                            |  |
| CO 3            | CO3. Distinguish between single entry and double entry system                                                            | 1, 2, 3, 4,<br>5, 6, 9 | R, U, Ap,<br>An                            |  |
| CO 4            | CO4. Interpret financial position and recommend better financial management plans.                                       | 1, 2, 3, 4,<br>5, 9    | R, U, Ap,<br>An                            |  |
| CO 5            | CO5. Create TDS returns using Tally Software                                                                             | 1, 2, 3, 4,<br>5, 6, 9 | R, U, Ap,<br>An                            |  |
|                 | T.Y.B.Com. Semester 6                                                                                                    |                        |                                            |  |
| Course<br>Title | Advanced Accounting -2                                                                                                   | No. of Credits: 03     |                                            |  |
| Course<br>Code  | 60011C16                                                                                                    |                        |                                            |  |
| S. No.          | On Completing Advanced Accounting -2 student will be able to:                                                            | POs<br>Addressed       | Cognitive<br>Levels<br>R,U, Ap,<br>An, E,C |  |
| CO 1            | CO1. Identify the significance of auditing in true and fair presentation of financial statements.                        | 1, 2, 3, 4,<br>5, 6, 9 | R, U, Ap,<br>An                            |  |

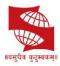

| CO 2 | CO2. Examine legal compliances required for company auditing.                       | 1, 2, 3, 4,<br>5, 6, 9 | R, U, Ap,<br>An |
|------|-------------------------------------------------------------------------------------|------------------------|-----------------|
| CO 3 | CO3. Evaluate the liquidity and solvency position using cash flow statements        | 1, 2, 3, 4,<br>5, 6, 9 | R, U, Ap,<br>An |
| CO 4 | CO4. Create GST Returns in Tally ERP                                                | 1, 2, 3, 4,<br>5, 9    | R, U, Ap,<br>An |
| CO 5 | CO5. Prepare consolidated financial statements of holding and subsidiary companies. | 1, 2, 3, 4,<br>5, 6, 9 | R, U, Ap,<br>An |